## **TUGAS AKHIR**

# **ANALISIS OPTIMASI** *WASTE* **BESI DENGAN APLIKASI** *1D CUTTING OPTIMIZER* **PADA PEKERJAAN STRUKTUR BETON BERTULANG PROYEK HOTEL SWISSBEL-INN CIKANDE**

Diajukan sebagai syarat untuk meraih gelar Sarjana Teknik Strata 1 (S1)

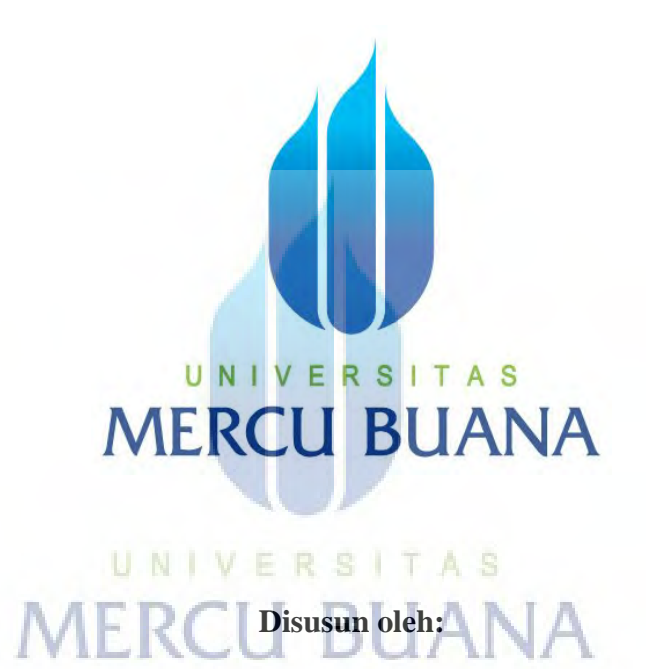

#### **NAMA : SUHARTANTI RAHMA**

**NIM : 41115120024** 

**PROGRAM STUDI TEKNIK SIPIL** 

**FAKULTAS TEKNIK** 

**UNIVERSITAS MERCU BUANA** 

**2017** 

http://digilib.mercubuana.ac.id/

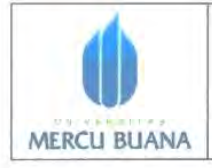

#### **LEMBAR PENGESAHAN FAKULTAS TEKNIK PERENCANAAN DAN DESAIN UNIVERSITAS MERCU BUANA**

Tugas akhir ini untuk melengkapi tugas-tugas dan memenuhi persyaratan dalam memperoleh gelar Sarjana Teknik, jenjang pendidikan Strata 1 (S-1), Program Studi Teknik Sipil Fakultas Teknik, Universitas Mercu Buana, Jakarta.

Judul Tugas Akhir

: Analisis Optimasi Waste Besi dengan Aplikasi ID Cutting Optimizer Pada Pekerjaan Struktur Beton Bertulang Proyek Hotel Swissbel-Inn Cikande

Disusun oleh : Nama NIM Jurusan/Program Studi

: Suhartanti Rahma : 41115120024 : Teknik Sipil

Telah diujikan dinyatakan LULUS pada sidang sarjana : Tanggal 26 Agustus 2017

Jakarta, 31 Agustus 2017 Pembimbing Tugas Akhir Ketua Penguji  $\frac{3}{3}$ Ivan Jansen Sinagih, S.T., M.T. Fajar Triwardono, S.T., M.T.

Mengetahui, Ketua Program Studi Teknik Sipil

Acep Hidayat, S M.T.

### **LEMBAR PERNYATAAN** SIDANG SARJANA KOMPREHENSIF LOKAL **FAKULTAS TEKNIK SIPIL DAN PERENCANAAN UNIVERSITAS MERCU BUANA**

Yang bertanda tangan di bawah ini:

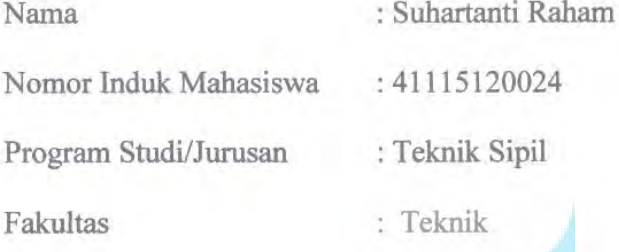

Menyatakan bahwa Tugas Akhir ini merupakan kerja asli, bukan jiplakan (duplikat) dari karya orang lain. Apabila ternyata pernyataan saya ini tidak benar maka saya bersedia menerima sanksi berupa pembatalan gelar kesarjaan saya.

Demikian pernyataan ini saya buat dengan sesungguhnya untuk dapat di pertanggung jawabkan sepenuhnya.MERCU BUANA.

Jakarta, 31 Agustus 2017

Yang memberikan pernyataan, MPFI 5CADF303072133 Suhartanti Lahma

#### **KATA PENGANTAR**

Puji syukur kehadirat Allah SWT, atas limpahan Rahmat dan Karunia-Nya, sehingga penulis dapat mengajukan Tugas Akhir dengan judul "Analisis Optimasi *Waste* Besi dengan Aplikasi *1D Cutting Optimizer* Pada Pekerjaan Struktur Beton Bertulang Proyek Hotel Swissbel-Inn Cikande". Tugas Akhir ini disusun untuk memenuhi salah satu persyaratan dalam menyelesaikan program Strata Satu Jurusan Teknik Sipil Fakultas Teknik Universitas Mercubuana.

Dukungan yang telah diberikan kepada penulis dari berbagai pihak, baik secara langsung maupun tidak langsung. Oleh karena itu pada kesempatan ini penulis ingin mengucapkan rasa terima kasih yang sebesar-besarnya, kepada semua pihak yang telah membantu penulis di dalam menyelesaikan tugas akhir ini terutama kepada:

- 1. Bapak Acep Hidayat, S.T., M.T. selaku Ketua Program Studi Teknik Sipil Fakultas Teknik Universitas Mercu Buana.
- 2. Bapak Fajar Triwardono, S.T., M.T. selaku Dosen Pembimbing Tugas Akhir yang telah memberikan bimbingan, dukungan dan saran atas penulisan tugas akhir ini.
- 3. Para Dosen Program Studi Teknik Sipil, Fakultas Teknik Universitas Mercu Buana yang telah membantu proses pembelajaran dan ilmu yang bermanfaat yang telah diberikan kepada penulis selama kuliah di kampus ini.
- 4. Para Staff dan Karyawan Program Studi Teknik Sipil Fakultas Teknik Universitas Mercu Buana.
- 5. Para staff PT. Pilar Cipta Nusantara di Proyek Hotel Swissbel-Inn Cikande yang telah banyak membantu, membimbing, dan memberikan data dan masukan kepada penulis selama mengerjakan tugas akhir ini.
- 6. Orang tua bapak dan ibu, keluarga tersayang serta Raka Yuda Ferdiansyah atas doa, kasih sayang, dan nasihat, serta dukungan moril maupun materil yang tak henti-hentinya kepada penulis selama ini.
- 7. Rekan-rekan Mahasiswa Kelas Karyawan Teknik Sipil Mercu Buana yang secara langsung maupun tidak langsung telah membantu saya dalam penyusunan Tugas Akhir ini.

Dalam menyusun Tugas Akhir ini, penulis menyadari masih banyak kekurangan dan jauh dari sempurna. Hal ini dikarenakan keterbatasan pengetahuan pengalaman dan keterbatasan waktu yang penulis miliki. Oleh karena itu, dengan kerendahan hati penulis menerima segala kritik dan saran yang bersifat membangun dari berbagai pihak.

#### UNIVERSITAS

Akhir kata penulis menyadari bahwa dalam penulisan skripsi ini masih jauh dari kesempurnaan. Karena itu, penulis memohon saran dan kritik yang sifatnya membangun demi kesempurnaannya dan semoga bermanfaat bagi kita semua. Amin.

Jakarta, Agustus 2017

Penulis

Suhartanti Rahma

#### **DAFTAR ISI**

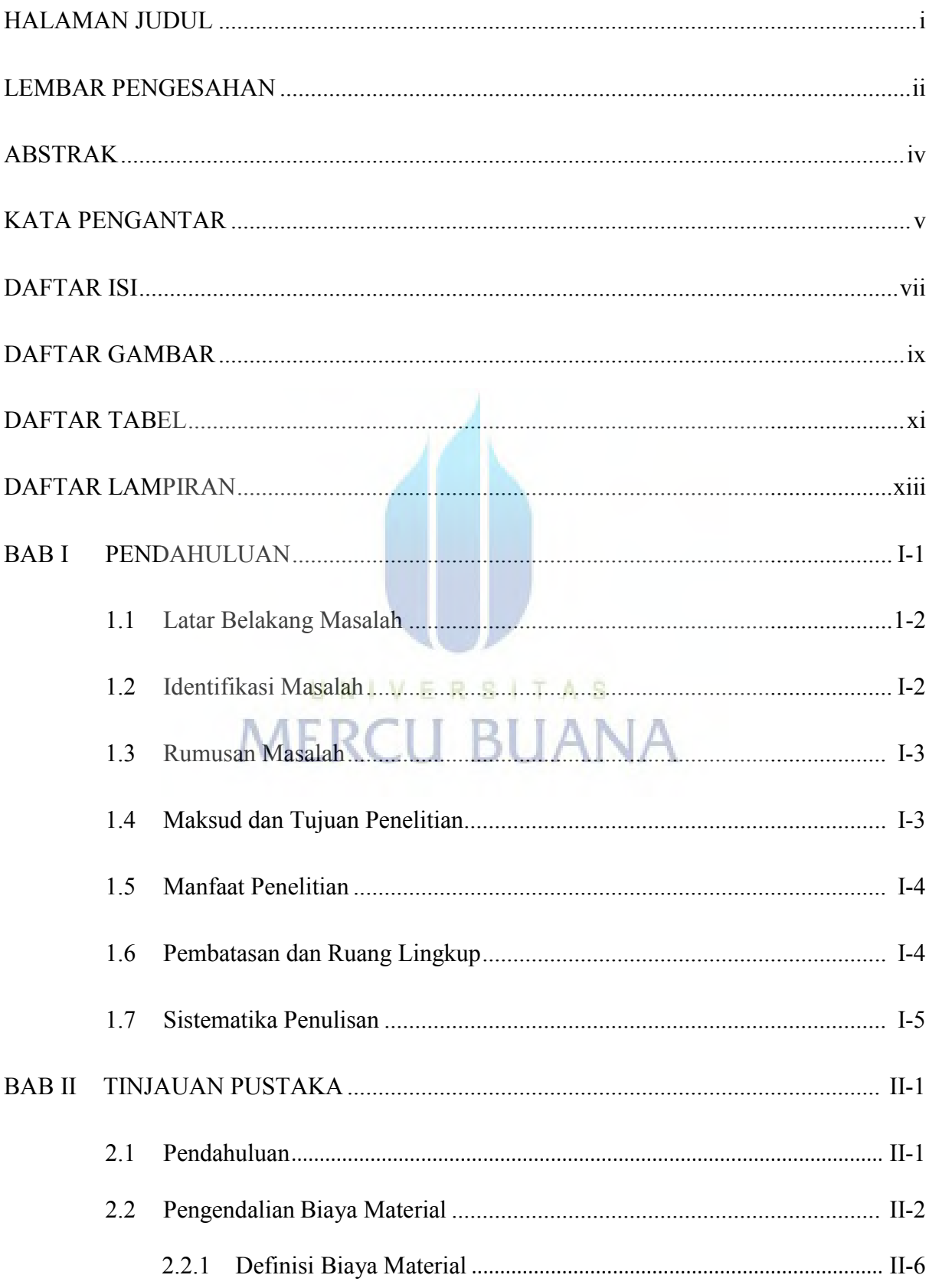

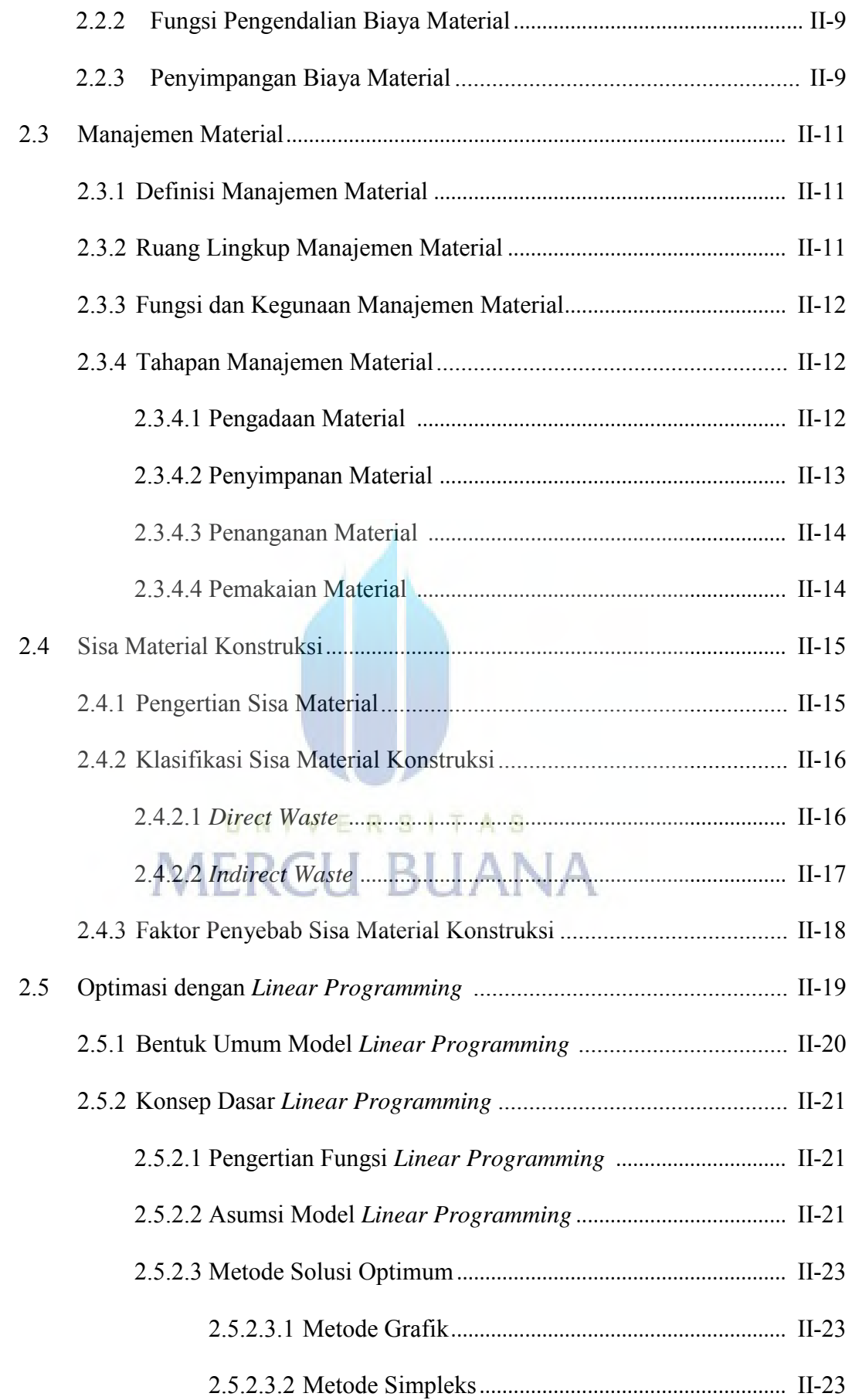

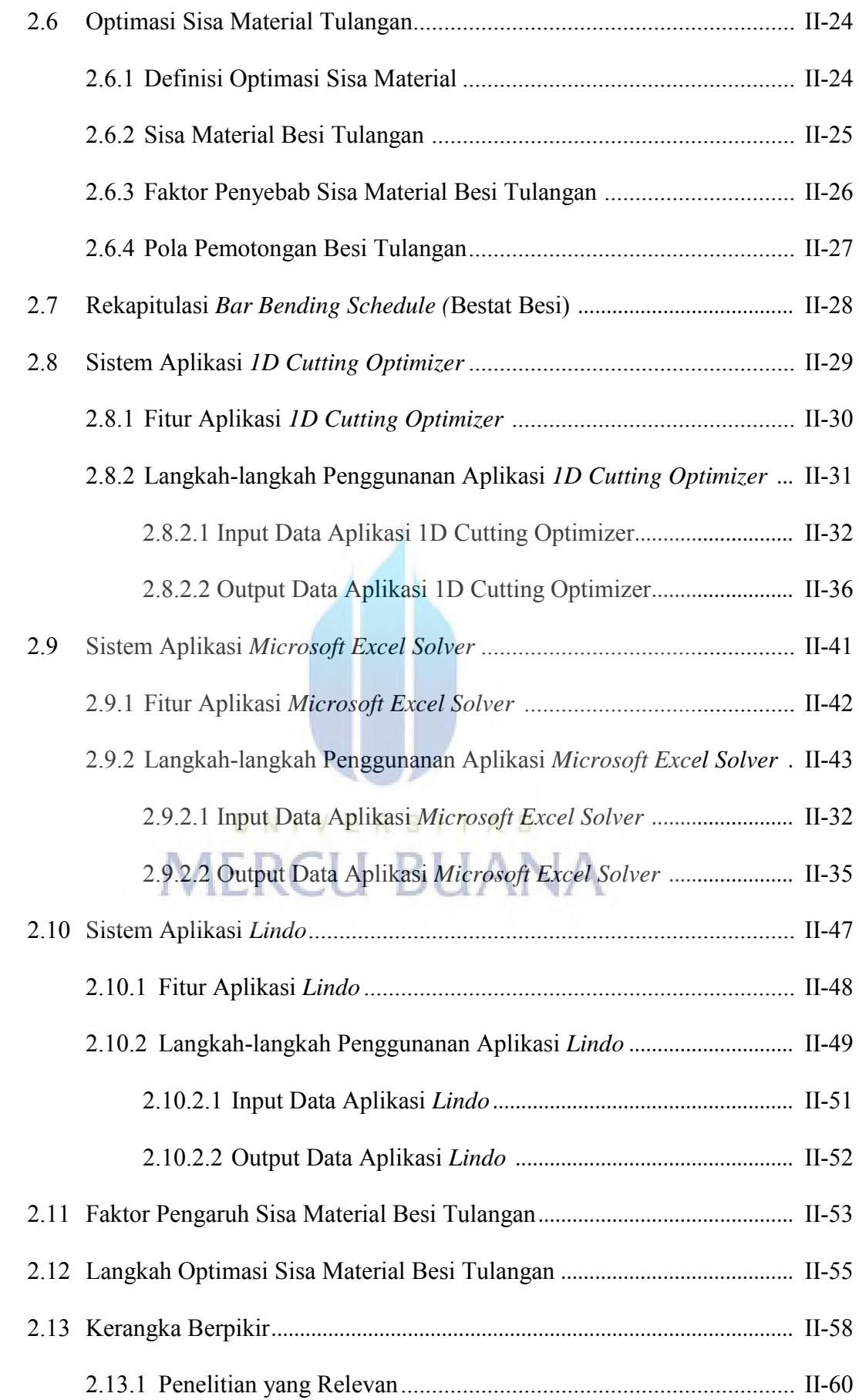

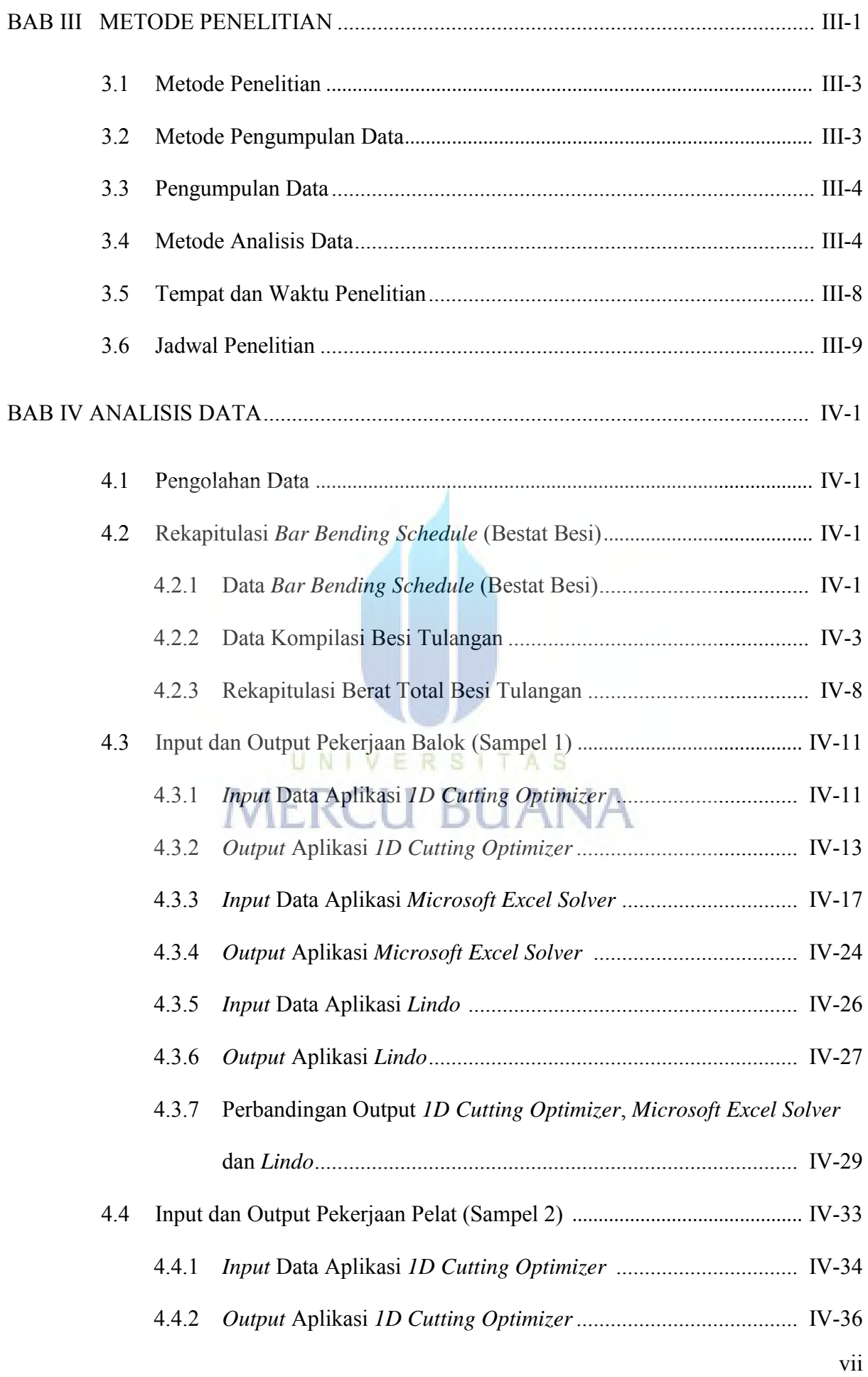

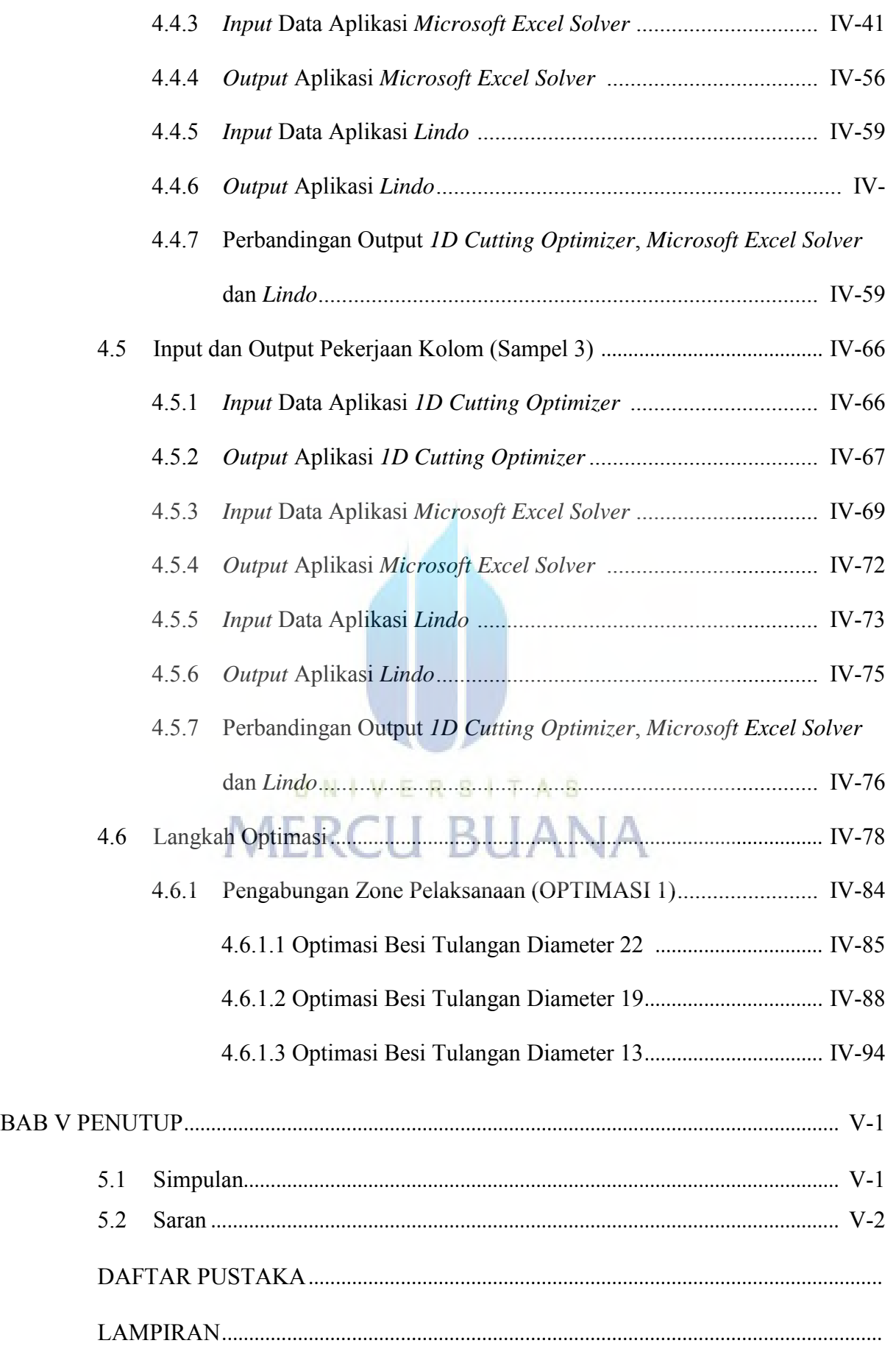

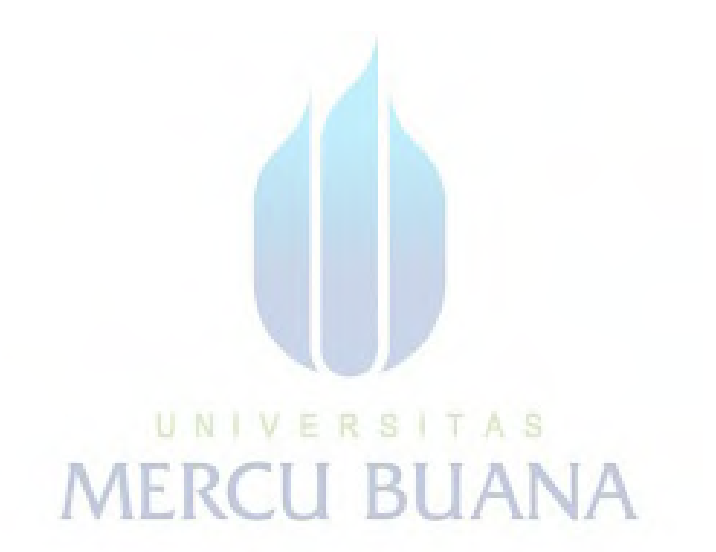

#### **DAFTAR GAMBAR**

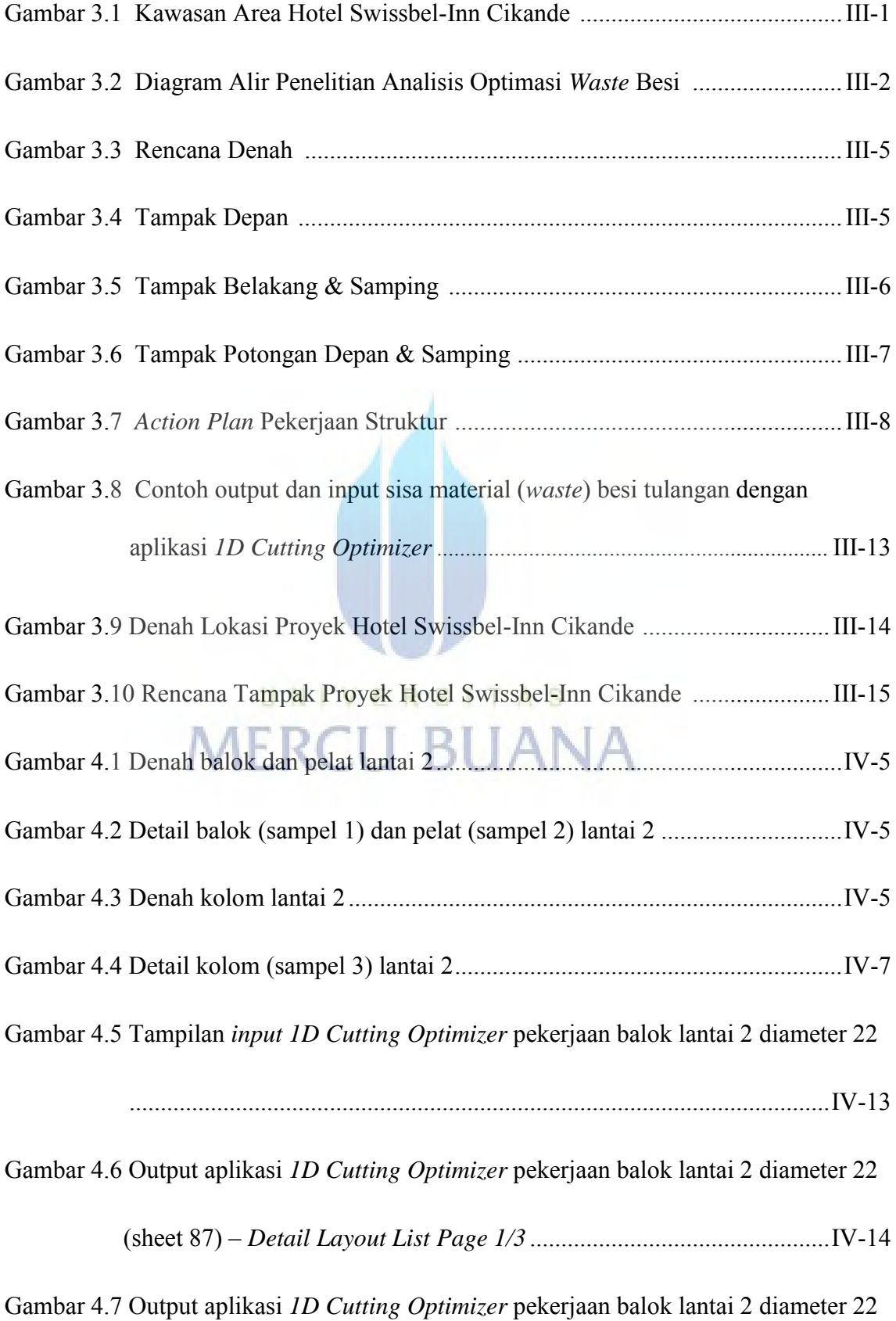

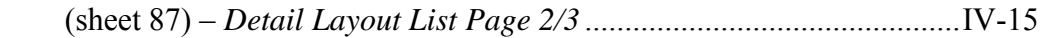

Gambar 4.8 Output aplikasi *1D Cutting Optimizer* pekerjaan balok lantai 2 diameter 22

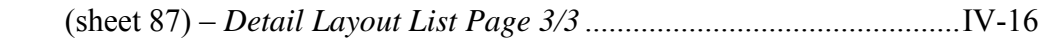

Gambar 4.9 Kotak dialog *Solver Parameter* pekerjaan balok lantai 2 diameter 22 ..IV-23

- Gambar 4.10 Kotak pesan *Solver Results* pekerjaan balok lantai 2 diameter 22 .......IV-23
- Gambar 4.11 *Input* persamaan aplikasi *Lindo* pekerjaan balok lantai 2 diameter 22 ..............................................................................................................IV-27

Gambar 4.12 Output pada aplikasi *Lindo* pekerjaan balok lantai 2 diameter 22 .......IV-28

Gambar 4.13 (a) Output 1D Cutting Optimizer (b) Output Microsoft Excel Solver dan

Lindo pekerjaan balok lantai 2 diameter 22 (sampel 1).......................IV-30

Gambar 4.14 Skema penempatan pola pemotongan pekerjaan balok lantai 2 diameter 22

(sampel 1) ............................................................................................ IV-31

Gambar 4.15 Tampilan *input 1D Cutting Optimizer* pekerjaan pelat lantai 2 diameter 13

# $MERCISECII BIIANA$

Gambar 4.16 Output aplikasi *1D Cutting Optimizer* pekerjaan pelat lantai 2 diameter 13

(sheet 132) – *Detail Layout List Page 1/4* ...........................................IV-37

Gambar 4.17 Output aplikasi *1D Cutting Optimizer* pekerjaan pelat lantai 2 diameter 13

(sheet 132) – *Detail Layout List Page 2/4* ...........................................IV-38

Gambar 4.18 Output aplikasi *1D Cutting Optimizer* pekerjaan pelat lantai 2 diameter 13

(sheet 132) – *Detail Layout List Page 3/4* ...........................................IV-39

Gambar 4.19 Output aplikasi *1D Cutting Optimizer* pekerjaan pelat lantai 2 diameter 13

(sheet 87) – *Detail Layout List Page 4/4* ..............................................IV-40

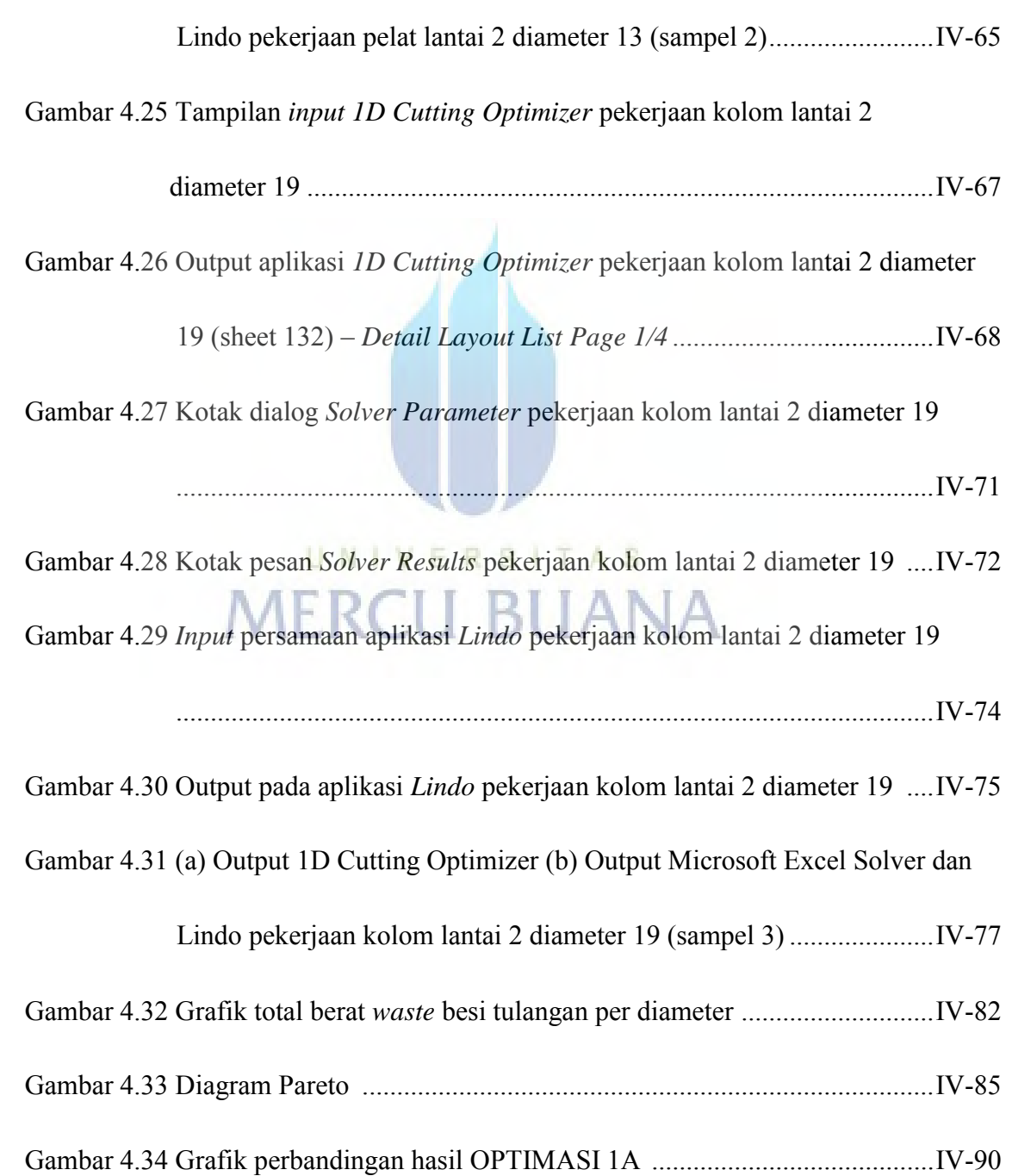

Gambar 4.20 Kotak dialog *Solver Parameter* pekerjaan pelat lantai 2 diameter 13 .IV-55

Gambar 4.21 Kotak pesan *Solver Results* pekerjaan pelat lantai 2 diameter 13 ........IV-55

Gambar 4.22 *Input* persamaan aplikasi *Lindo* pekerjaan pelat lantai 2 diameter 13 .IV-61

Gambar 4.23 Output pada aplikasi *Lindo* pekerjaan pelat lantai 2 diameter 13........IV-61

Gambar 4.24 (a) Output 1D Cutting Optimizer (b) Output Microsoft Excel Solver dan

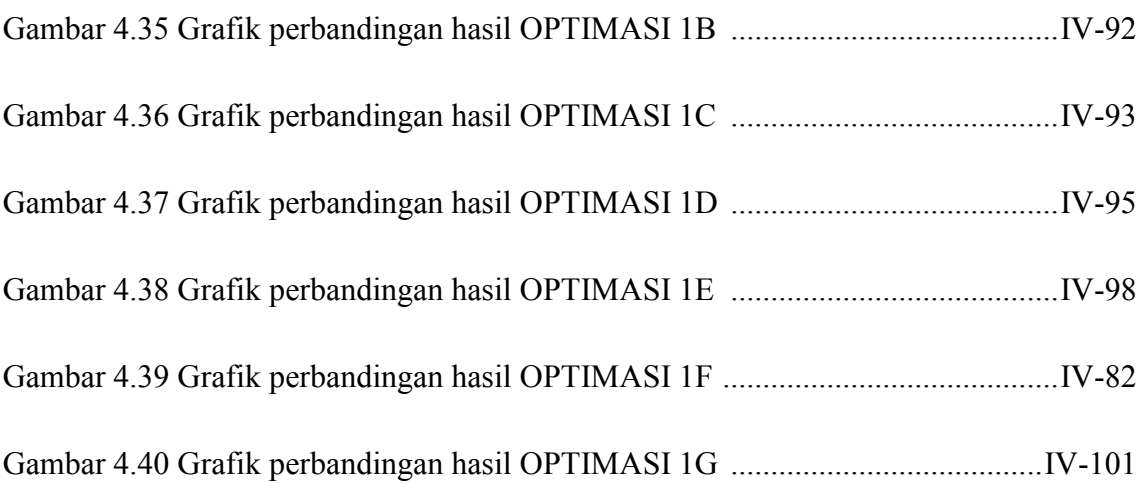

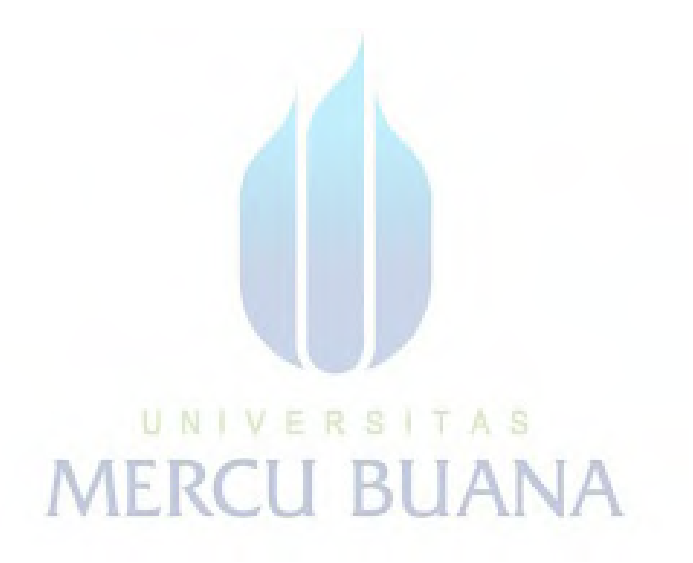

#### **DAFTAR TABEL**

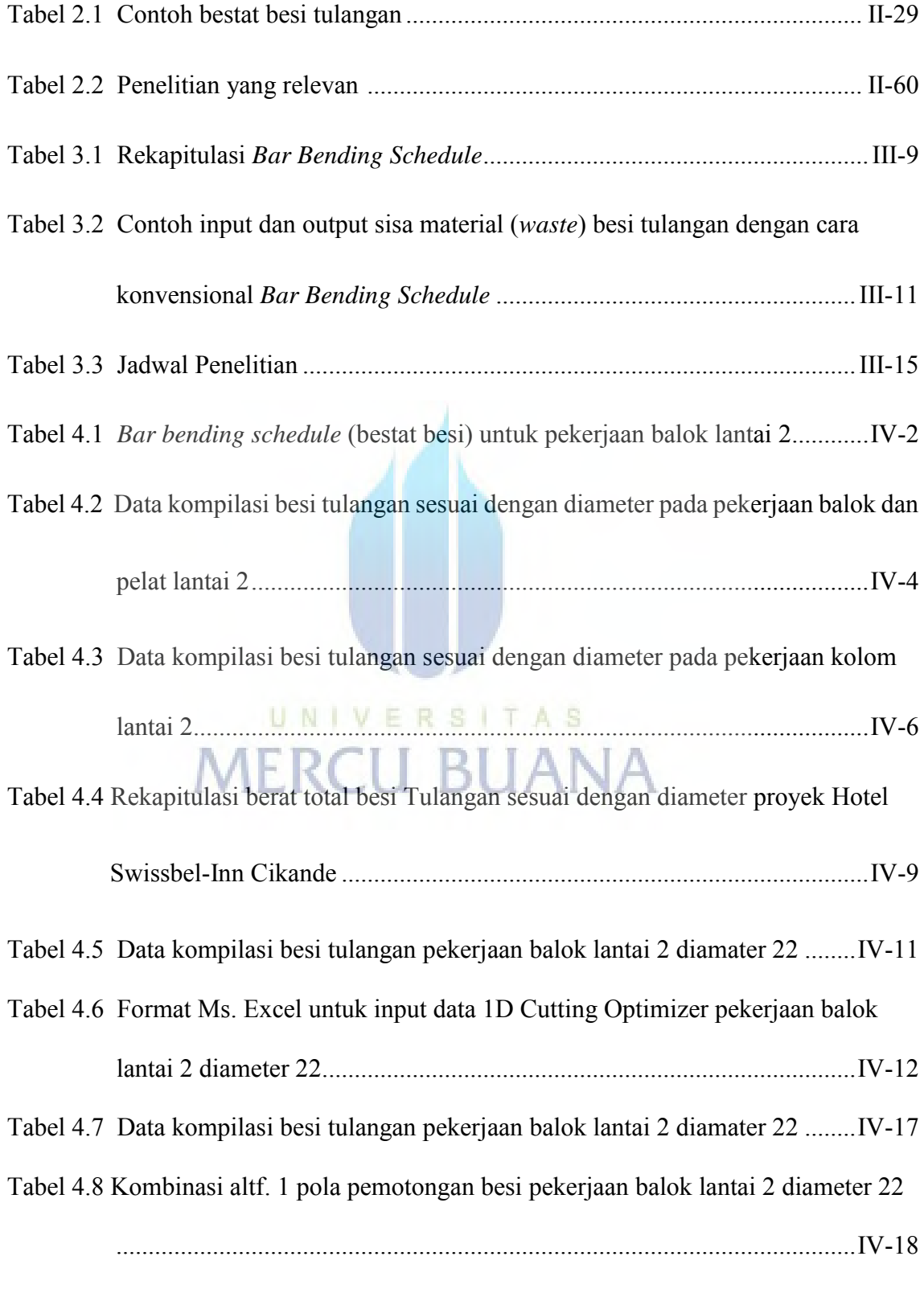

Tabel 4.9 Kombinasi altf. 2 pola pemotongan besi pekerjaan balok lantai 2 diameter 22

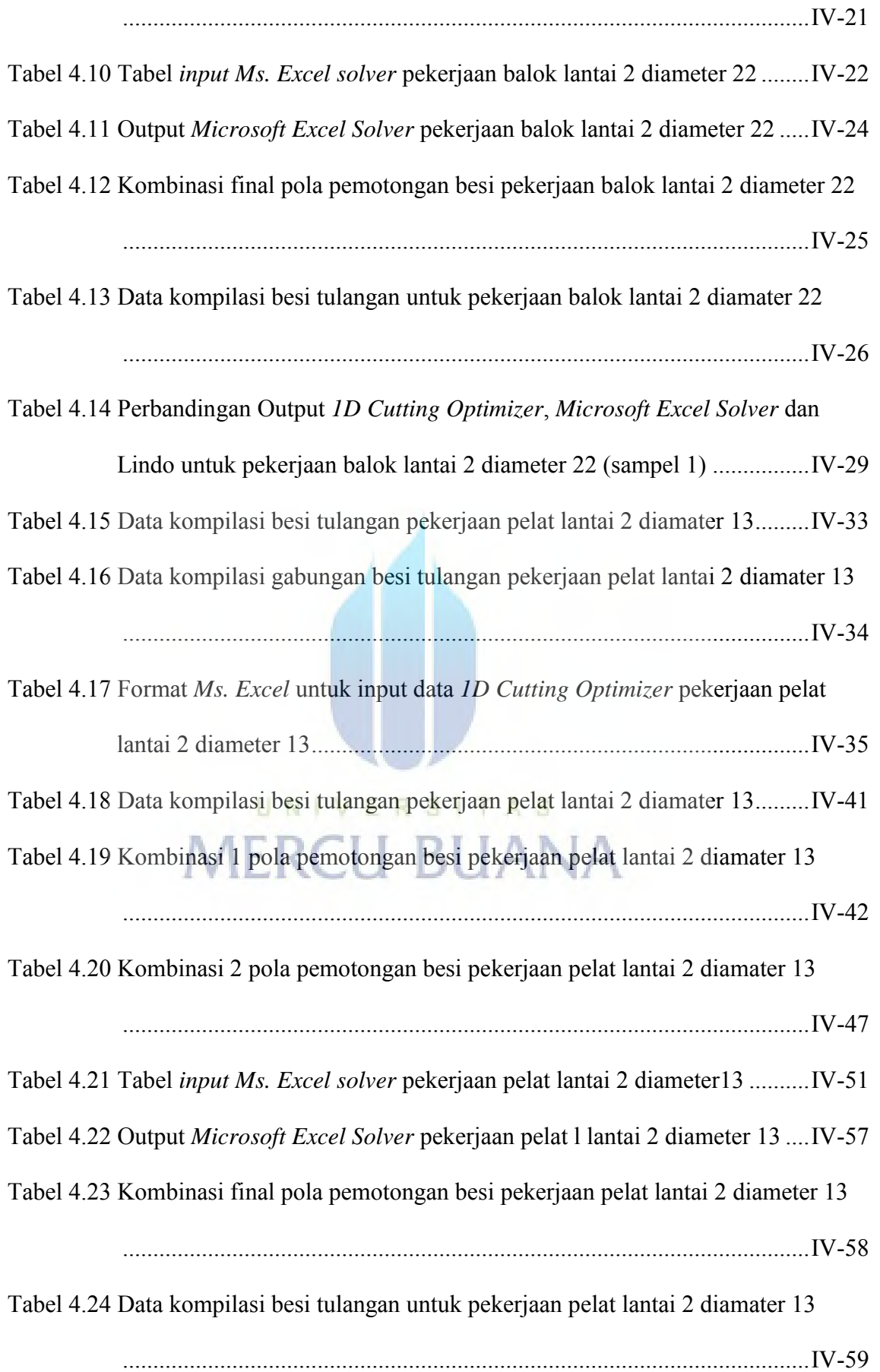

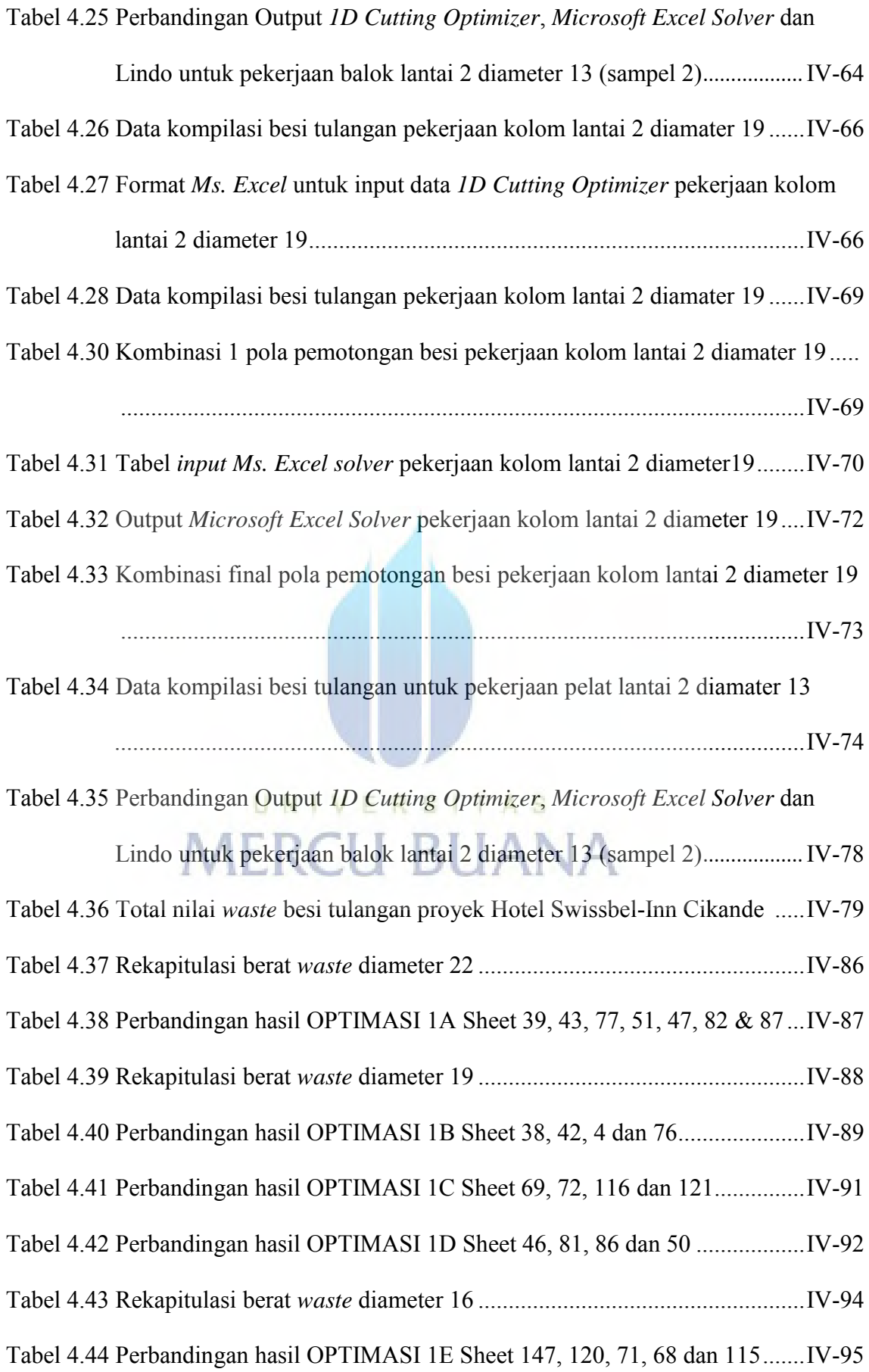

# http://digilib.mercubuana.ac.id/

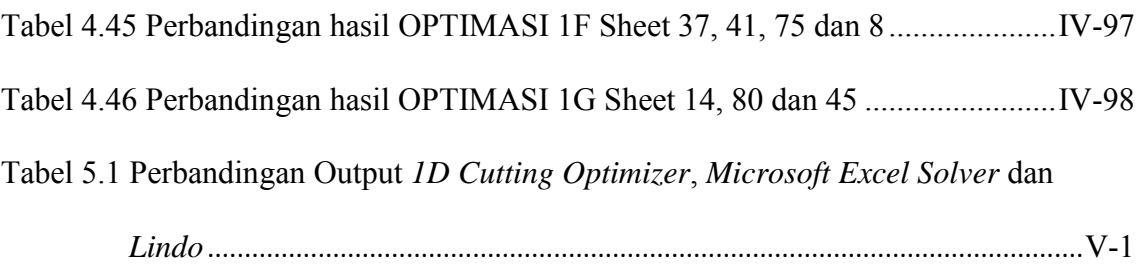

Tabel 5.2 Hasil Optimasi Output *1D Cutting Optimizer* Pekerjaan Pembesian.............V-2

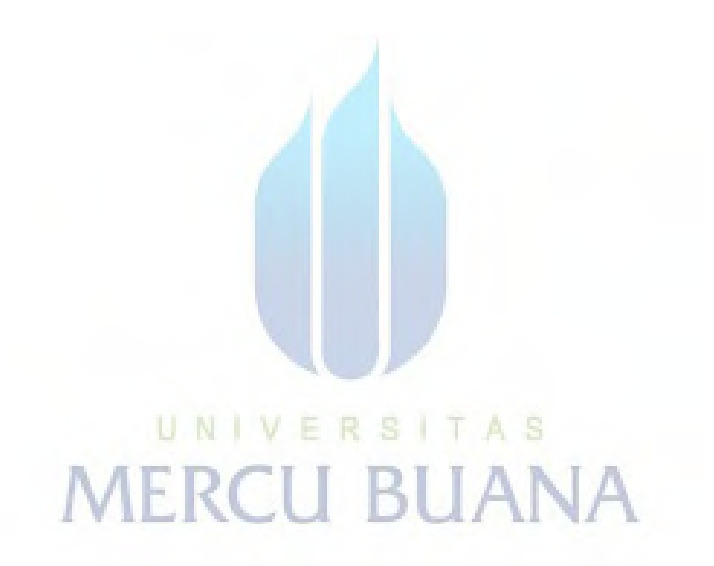